## Week 7: Diagnostics II

Marcelo Coca Perraillon

University of Colorado Anschutz Medical Campus

#### Health Services Research Methods I HSMP 7607 2019

These slides are part of a forthcoming book to be published by Cambridge University Press. For more information, go to <perraillon.com/PLH>. CThis material is copyrighted. Please see the entire copyright notice on the book's website.

Updated notes are here: [https://clas.ucdenver.edu/marcelo-perraillon/](https://clas.ucdenver.edu/marcelo-perraillon/teaching/health-services-research-methods-i-hsmp-7607) [teaching/health-services-research-methods-i-hsmp-7607](https://clas.ucdenver.edu/marcelo-perraillon/teaching/health-services-research-methods-i-hsmp-7607) 1

- Roadmap for the rest of the semester
- **Important concepts to remember**
- Reminder: why we don't check that  $y$  distributes normal
- Digression: low  $R^2$
- **Measures of influence: Cook's distance and DFITS**

#### Roadmap for the rest of the semester

- I need to cover regression diagnostics or how to detect some violations of model assumptions
- **Then we will finally cover qualitative variables since models are** interpreted in slightly different ways
- With the tools covered, we will be ready to make sense of how Analysis of Variance (ANOVA) is just linear regression parametrized in different ways
- For example, "two-way factorial ANOVA" is just a model with interactions. But there is a large number of statistical tests one can do, and that's when things get confusing
- Although it's called analysis of variance because the tests use "variances"  $(SST = SSE + SSR)$ , it's all about testing if **MEANS** are the same. The tests happen to be ratios of variances, so we know they will be F tests

## Roadmap for the rest of the semester

- After the Spring break we are going to spend a lot of time interpreting all sorts of models, from easy to complex
- I need to change lecture notes (got myself Spring break chores). You need to practice model building and interpretation
- We will use derivatives to interpret models because life it's a lot easier that way. And we will spend time writing down models
- $\blacksquare$  For example in the model

 $y_i = \beta_0 + \beta_1$  age<sub>i</sub> +  $\beta_2$  male<sub>i</sub> +  $\beta_3$  age  $*$  male<sub>i</sub> +  $\epsilon_i$  the effect of age is easy to interpret taking the derivative:

 $\frac{\partial E[\mathsf{y}_i]}{\partial \mathsf{age}} = \beta_1 + \beta_3$ male<sub>i</sub>

So how age influences  $E[y]$  depends on being male or female. For males the effect is  $\beta_1 + \beta_3$ . For females it's just  $\beta_1$ 

## Roadmap for the rest of the semester

- We are going to spend several weeks playing with models
- $\blacksquare$  For some models, the analytical derivative is not an easy expression. For example, remember that the derivative of  $y = e^x$  is just  $y' = e^x$
- In the probability scale, the logistic model is  $p = \frac{1}{1 + e^{-(\beta_0 + \beta_1)}}$  $1 + e^{-(\beta_0 + \beta_1 X_1 + \cdots + \beta_p X_p)}$
- The effect of, say,  $X_1$  is  $\frac{\partial p}{\partial X_1}$ . But without even trying to solve the derivative we can see that it won't be an easy expression. In the probability scale, the effect of  $X_1$  depends on the **value of**  $X_1$  and the value of all other covariates
- We will instead compute a numerical derivative as opposed to an analytical derivative
- **That's what economists and Stata call marginal effects.** SAS has some procedures that calculate marginal effects. R has a package too. Sometimes they are called, in the context of logistic regression, average predicted probabilities
- But you can use marginal effects for any type of model

# Don't forget the basics

- Forgetting the basics of statistics comes back to bite you in the face. Trust me, I'm older and have been doing this for a while
- Two probability density functions (pdf) (not cumulative):

$$
f(x; p) = p^{x}(1-p)^{(1-x)}, \text{ where } x \in \{0, 1\} \text{ and}
$$
  

$$
f(x; \mu, \sigma) = \frac{1}{\sqrt{2\sigma^{2}\pi}} \exp\left(-\frac{(x-\mu)^{2}}{2\sigma^{2}}\right) \text{ where } x \in \{-\infty, \infty\}
$$

- $\blacksquare$  These functions describe all the possible values a random variable can take and their probability. They have parameters (p and  $\mu, \sigma$ )
- If we know the pdf then we can do hypothesis testing and probabilistic statements like what is the probability that  $x$  will be 0, 10, etc? Or, say, 95% percent of the time the value of x will be between [a, b]
- Why is this important? Because model parameters are random variables that have a theoretical distribution. That's why we can do hypothesis testing

# Don't forget the basics

- **E** Estimators have a distribution and also variability (standard error)
- They have properties that are important: bias, efficiency, and consistency
- **Consistency is an asymptotic property in probability**
- Next semester you will see different models that have different properties and you will get lost if you don't understand these concepts
- The only relatively tricky question was 8. Everybody forgot about power and most forgot about the other covariate,  $X_2$
- The correlation coefficient is not that great, only measures a linear relationship not any relationship. That's why we do simple linear models. More flexibility
- **E** Zero conditional mean assumption, ignorability, exchangeability, selection on observables, exogeneity, they all mean the same thing. We need to know about the data generating mechanism. You need to know the assignment mechanism to figure out of these assumptions are met. Different names because of different fields  $\frac{7}{7}$
- The reg command uses OLS to estimate models, not MLE
- Rather than plugging in the betas in to the likelihood function, Stata uses a formula that maps SSE to the log-likelihood
- The formula is  $-0.5N(ln(2\pi) + ln(\frac{SSE}{N}))$  $\frac{SE}{N}$ ) + 1)

**Stata uses a formula to go from SSE to log likelihood. Remember,** SSE is Stata is stored in the scalar r(rss)

```
sysuse auto, clear
qui reg price weight mpg
* Save sample size and SSE
local N = e(N)local rss = e(rss)* Use formula
local 11 = -0.5*'N'*(ln(2*-pi)+ln('rss'/'N')+1)display %20.6f 'll'
-682.863688display %20.6f e(ll)
-682.863688
```
- Recall that when I say residuals I mean *standardized* residuals
- $\blacksquare$  We saw that scatter plots of residuals against x helps to detect non-linearity (functional form) or non-normal errors
- $\blacksquare$  It also helps with heteroskedasticy (funnel like plots, more on that later)
- **Nour textbook (Chatterjee) has more on this; please read the chapter** carefully
- I told you several times that in the linear model we assume that  $\epsilon \sim \mathcal{N}(0, \sigma^2)$ , which is equivalent to saying that  $Y \sim \mathcal{N}(\mathbf{X}\beta, \sigma^2)$
- So why don't we just verify that Y distributes normal? I said several times that it 's because the we assume that the outcome distributes normal conditional on covariates
- Now, a more developed example (because the idea also illustrates another issue about using graphs instead of theory)

## Distribution of an outcome

Suppose the distribution below is from an outcome  $Y$ . It doesn't look like normally distributed data

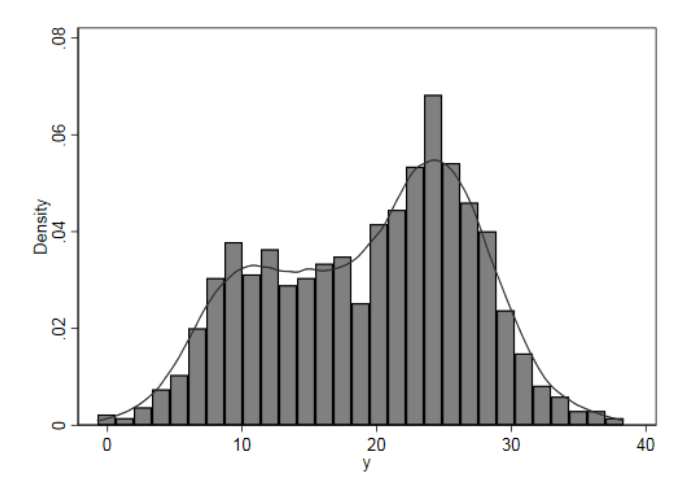

# If you showed the above graph to a friend...

- If you showed the above graph to about  $100$  well-educated friends who took a stats class, about 95 percent will tell you that you should not use a linear regression because the outcome Y does not appear to be normally distributed
- If some of your friends knew about mixture models, they would be tempted to use a mixture model
- $\blacksquare$  BUT...
- **Don't forget this**: The assumption is not that *unconditional* Y is normal, the assumption is that the **conditional**  $Y$  is normal or that the error is normally distributed
- When we covered MLE, we saw that we made  $\mu$  a function of explanatory variables:  $\mu = \beta_0 + \sum_{j=1}^p \beta_j x_j$
- I simulated the graph using an indicator variable to shift the distribution; the error is normally distributed:  $\epsilon \sim N(0, 4)$
- I created an indicator variable that shifts  $Y$  by 3 units

```
clear
set obs 1000
gen x1 = uniform()gen x2 = \text{uniform}()* Indicator variable
gen \t x2 = 0replace x2 = 1 if x2 > 0.4capture drop y
gen y = 10 + 3*x1 + 10*x2 + rnormal(0.4) if x2 == 0replace y = 10 + 3*x1 + 13*x2 + rnormal(0.4) if x2 == 1
```
Let's run a model that uses  $x1$  and  $x2$  as predictors ■ Note the value of the parameters and Root MSE

reg y x1 x2

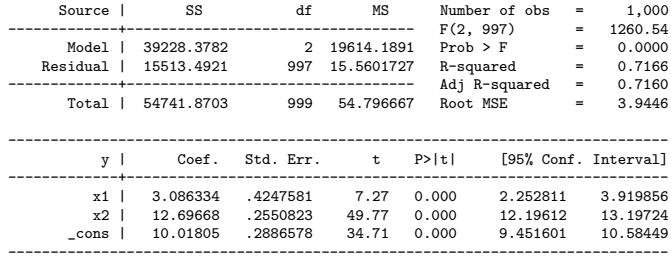

. predict yres10, rstandard

■ We can do the recommended diagnostic plots from last class hist yres10, kdensity saving(yres10.gph, replace) qnorm yres10, saving(yres101.gph, replace)

scatter yres10 x1, yline(0) saving(yresx1.gph, replace) \* I added the option jitter to see where is the mass of points

```
scatter yres10 x2, jitter(5) yline(0) saving(yresx2.gph, replace) ///
   title("Jitter = 5")
```

```
graph combine yres10.gph yres101.gph yresx1.gph yresx2.gph, ///
             saving(yres10_a.gph, replace)
graph export yres10_a.png, replace
```
# Examining the residuals

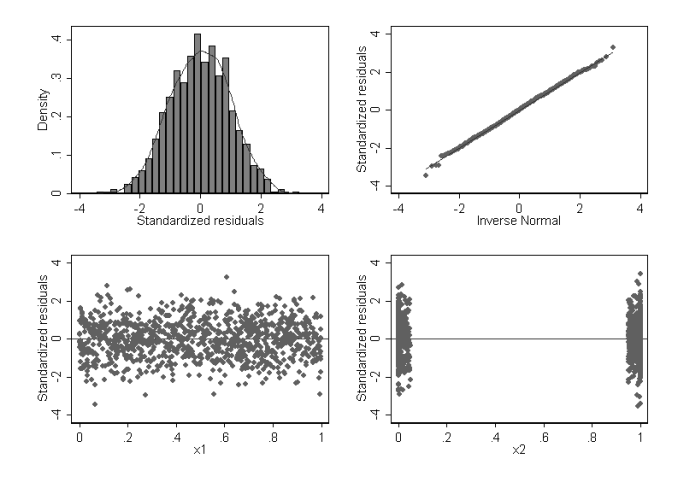

As expected, all looks perfect, but we started with an outcome variable that didn't look very normal

#### The previous example illustrates another warning

- I have told you that you should always do graphs to see how variables are related along with basic statistics
- Do scatter plots, lowess, non-linear graphs, correlations, etc
- But be aware that simple comparisons might be misleading
- If the that a graph of Y versus X looks nonlinear or linear but that could be due to a third variable
- After building your model, you may want to do an **adjusted plot** (we will see those later; keep that thought in mind)
- In other words, the function form relating X to Y could be, like in the example, influence by a third variable Z
- We really need a conceptual understanding of the problem...

#### In previous example, suppose  $x_1$  is the variable of interest

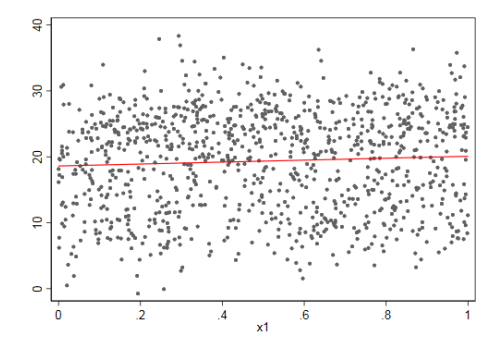

 $\beta_1=2.5, p-value=0.002$  and  $R^2=0.0096$ What happened? Wrong model? Nope

# Is a model with low  $R^2$  a bad model?

- Not necessarily; this is often a common source of confusion
- Remember, the  $R^2$  is the percent of explained variance by the model and also the square of  $cor(y, \hat{y})$
- $\blacksquare$  In HSR or social sciences, it is very unlikely that we can **predict** outcomes very well
- A low  $\mathsf{R}^2$  does not imply that we haven't capture correctly the relationship between  $Y$  and one  $X$
- In the previous simulated example, we know Y and  $x_1$  are related and p-value was close to zero
- Not uncommon to see papers with  $R^2$  around 10%. We do worry about omitted variables and causality (see Wooldridge, page 192)
- If you're **building a model for prediction**, a low  $R^2$  would be a concern

# Back to diagnostics: Influential observations

- An observation is **influential** if it "affects" the model
- **Another way: an observation is influential if its deletion causes** substantial changes in the fitted model
- It could be changes in the estimated parameters  $\hat{\beta}_j$  or standard errors, which implies that Wald tests and confidence intervals change
- **Substantial changes are relative and subjective.** It depends on the study question. For sure, if the study conclusions change, that's a substantial change
- Intuitively, the more data you have the less influential a single observation can be
- Influential observations tend to be **outliers** in Y or some  $X$

# What is an outlier?

- Not a lot of agreement on what is an outlier
- For sure, it is a value that is larger of smaller than most of the other values of a variable
- If might be a "mistake" but it could be a valid measurement
- In the linear model (OLS or MLE), we minimize the sum of squares; large errors influence the minimization
- **Nour textbook has a rather simplistic definition: observations with** large standardized residuals are outliers in Y
- **Observations with high leverage are outliers in X**
- **Regardless, the bottom line is that we want to identify points that** have a substantial or meaningful impact on results, where "large" is rather subjective. My point of cautionis that "outlier" denotes a problem, but it might not be
- **If** (Important: one key reason for doing an exploratory analysis of the data before running a model is that you will learn about points that you want to check later – after you have a model with covariates)
- Cook's distance: It is the the difference between the regression coefficients obtained using all the data and the coefficients obtained deleting the ith observation:

$$
C_i = \frac{\sum_{j=1}^{n} (\hat{y}_j - \hat{y}_{j(i)})^2}{\hat{\sigma}^2(p+1)}
$$

 $\hat{y}_{j(i)}$  is the predicted  $\text y$  when observation ith has been removed

Note that we will have one Cook's distance for each data point and we have to estimate n models

# DFITS

**Not that different from Cook's distance:** 

$$
\blacksquare \; DFITS_i = \frac{\hat{y}_i - \hat{y}_{i(i)}}{\hat{\sigma}_{(i)}\sqrt{p_{ii}}}
$$

- Again, one DFITS per observation; it's just the difference in prediction between the model with all the data and the model removing the ith observation
- The numerator scales the distance to take into account the standard error and the leverage of the observation
- There are some rules about what is a large DFITS but better to ignore them

 $|DFITS| > 2\sqrt{\frac{p+1}{n-p-1}}$  are considered influential (rule of thumb really)

- Data from Wooldridge on research and development (RD)
- **RD**, measured as a percentage of sales (rdintens), is explained by sales (in millions) and profits as a percentage of sales ( profmarg)
- $\blacksquare$  The model we want to estimate is: rdintens<sub>i</sub> =  $\beta_0 + \beta_1$ sales<sub>i</sub> +  $\beta_2$  profmarg<sub>i</sub> +  $\epsilon_i$ where  $\epsilon_i \sim \mathcal{N}(0, \sigma^2)$  and  $i$  indexes the firms for  $i=1,...,32$ ■ Some basic stats

# RD data

#### sum rdintens profmarg sales

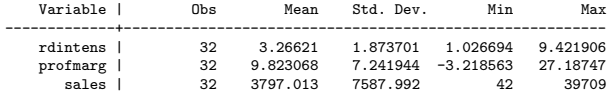

#### reg rdintens profmarg sales

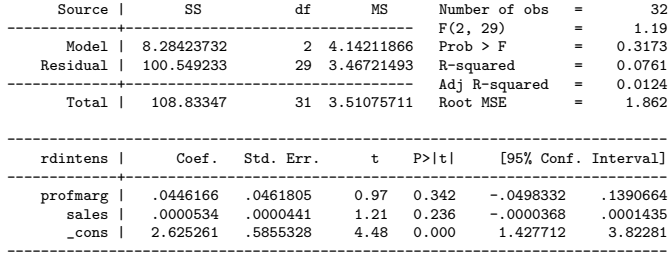

# Cook's distance and DFITS in Stata

■ Cook's distance and DFITS are options of predict after regress ■ Note the e(sample) in the predict statement

```
* Get Cook's and absoluate value of DFITS
predict ycook if e(sample), cooksd
predict ydfits if e(sample), dfits
gen ydifts_a = abs(ydfits)
* Create id to identify observations
gen id = n* Sort by DFITS
gsort -ydifts_a
* Display data top 5
list id rdintens profmarg sales ydifts_a ycook in 1/5
```
# Cook's distance and DFITS in Stata

#### Since data sorted by DFITS, the top 5 observations are the most influential

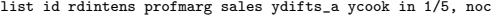

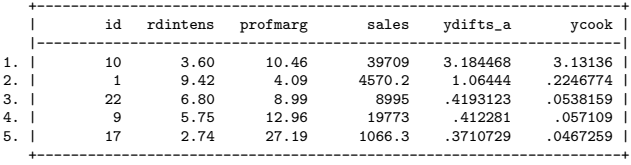

Observation 10 is more influential that any other. Note the sales value; it's way above any other value

#### Removing the observation

 $\blacksquare$  We know that removing the observation with id  $=$  10 will change the model somehow; that's how DFITS and Cook's distance were calculated

- Drop observation
- reg rdintens profmarg sales if id  $= 10$

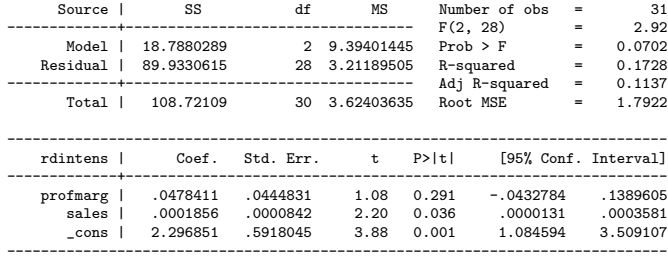

Note that sales is now significant; the  $R^2$  is higher

# We can see the same in a graph (**ignoring profmarg**)

 $\blacksquare$  Three graphs in one:

```
scatter rdintens sales || lfit rdintens sales || ///
        lfit rdintens sales if id \tilde{=} 10, color(red) legend(off) ///
saving(dropone.gph, replace)
```
graph export dropone.png, replace

**E** Lfit is the same as estimating a model, getting the predicted values, and plotting them. Saves typing

# Graph

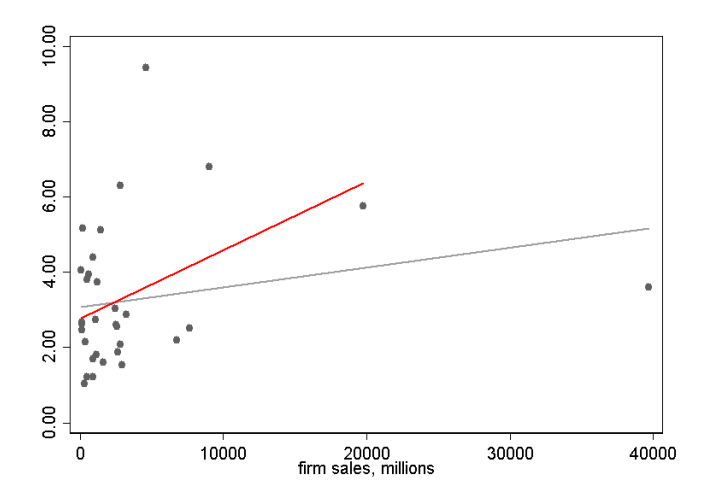

Now, a pickle: Is the firm with sales of \$20K an influential observation now? 31

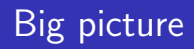

- **Understanding the observations that might change results is of course** important
- One advantage of DFITS and Cook's distance is that they use the residuals
- The residuals are the unexplained part; the effect of explanatory variables were taken into account
- $\blacksquare$  In exploratory data analysis, we often work with two variables at a time
- **The more data you have, the less influential each observation** is, which sort of explains why with so much observational data we don't often use these measures of influence...

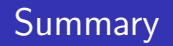

- $\blacksquare$  It is important to check for influential observations but with large samples less important
- $\blacksquare$  It is even more important to perform an exploratory analysis before running any model
- Use summarize, plots, histograms, tabulations...
- If is a gray area. I would say that most researchers in HSR do not report dropped observations
- $\blacksquare$  In some cases knowledge about the subject will help you evaluate if a value can be considered an outlier